#### **ABSTRAK**

<span id="page-0-0"></span>Penyewaan lapangan futsal merupakan suatu bisnis penyewaan. Namun, hal ini akan merugikan pengelola jika penyewaan lapangan sangat sedikit. Karena itu, promosi merupakan salah satu media untuk menawarkan penyewaan lapangan futsal. Aplikasi penyewaan dan promosi lapangan futsal berbasis web merupakan sebuah aplikasi yang dapat mengelola data penyewaan lapangan futsal. Masalah yang akan dikaji adalah bagaimana aplikasi ini dapat membantu pengelola dalam mengelola penyewaan lapangan futsal, mengambil keputusan untuk meningkatkan kualitas dan promosi. Sistem yang terdapat dalam aplikasi ini akan mengelola data lapangan futsal dan mengolahnya, sehingga menampilkan data yang bermanfaat. Data yang ditampilkan akan membantu pengelola dalam mengambil keputusan untuk meningkatkan kualitas penyewaan lapangan futsal, salah satunya melewati promosi melalui email. Aplikasi akan menyimpan data, mengolah data, menampilkan data dan melakukan pengiriman promosi melalui email.

Kata kunci : penyewaan lapangan futsal, aplikasi penyewaan, promosi melalui email

#### **ABSTRACT**

*Futsal field rental is a rental business. However, this business would be detrimental if the rental amount slightly. Therefore, the promotion is one of the media to offer indoor soccer field rental. Web-based rental application and promotion of futsal field is an application which it can manage the data futsal field rental. Problem that will be studied is how this application can help managers in managing futsal field rental, making decisions to improve the quality and promotion. System in this application will manage and process data, so it can display useful data for managers. Data shown will help managers in making decisions to improve the quality of futsal field rental, one of them is publish promotions via email. Application will store data, process data, display data and sending promotions via email.*

*Keywords: futsal field rental, rental application, promotions via email*

### **DAFTAR ISI**

<span id="page-2-0"></span>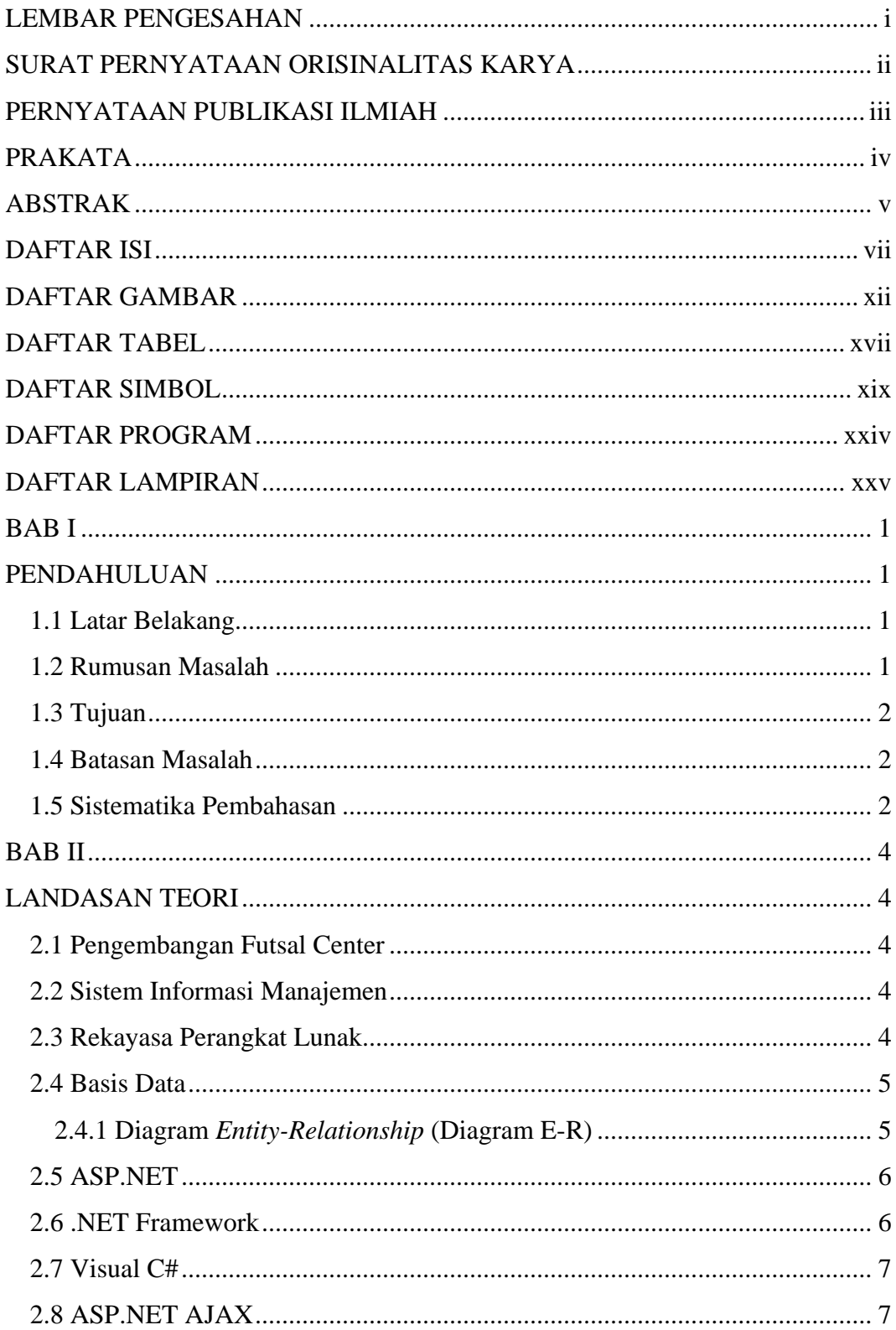

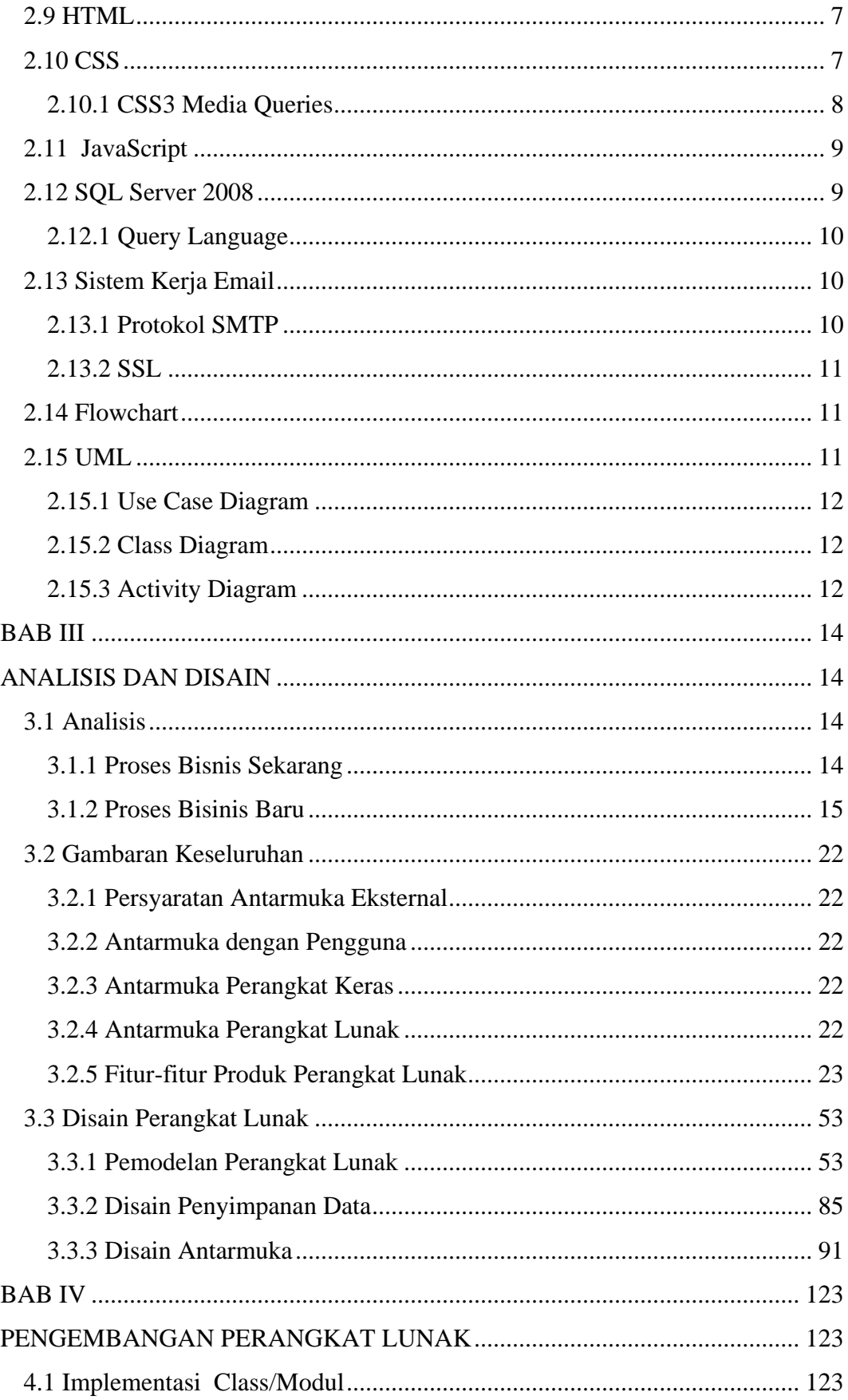

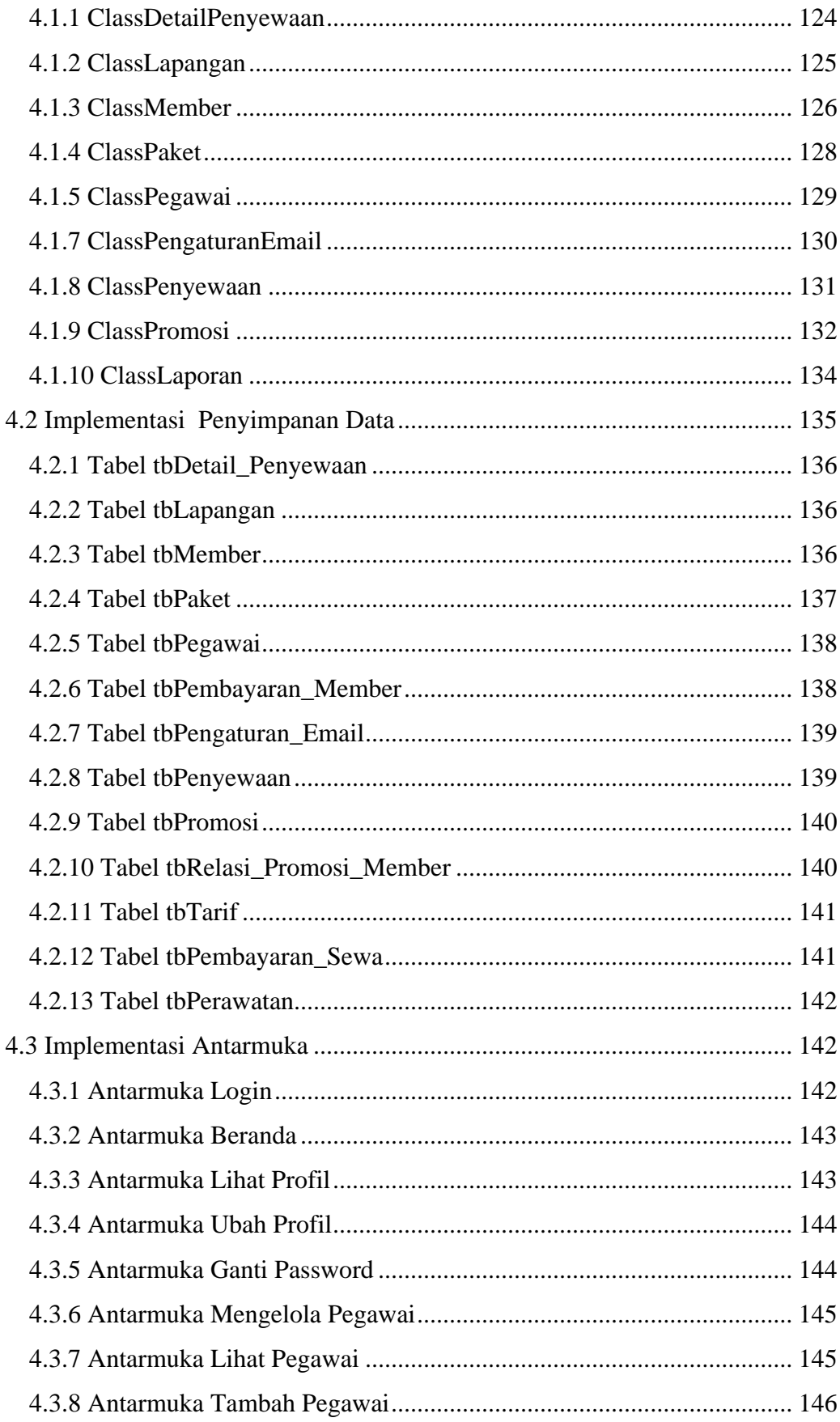

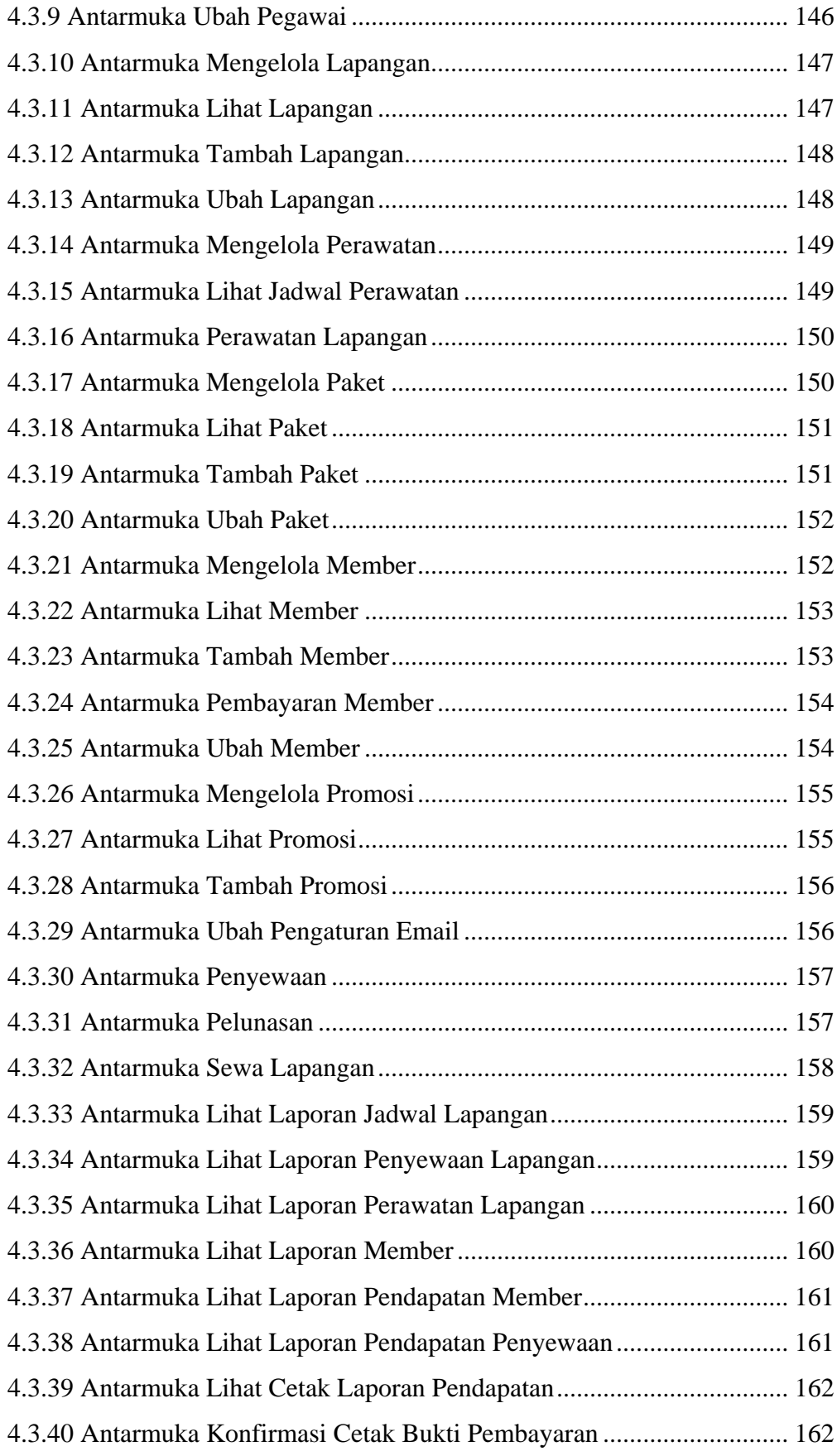

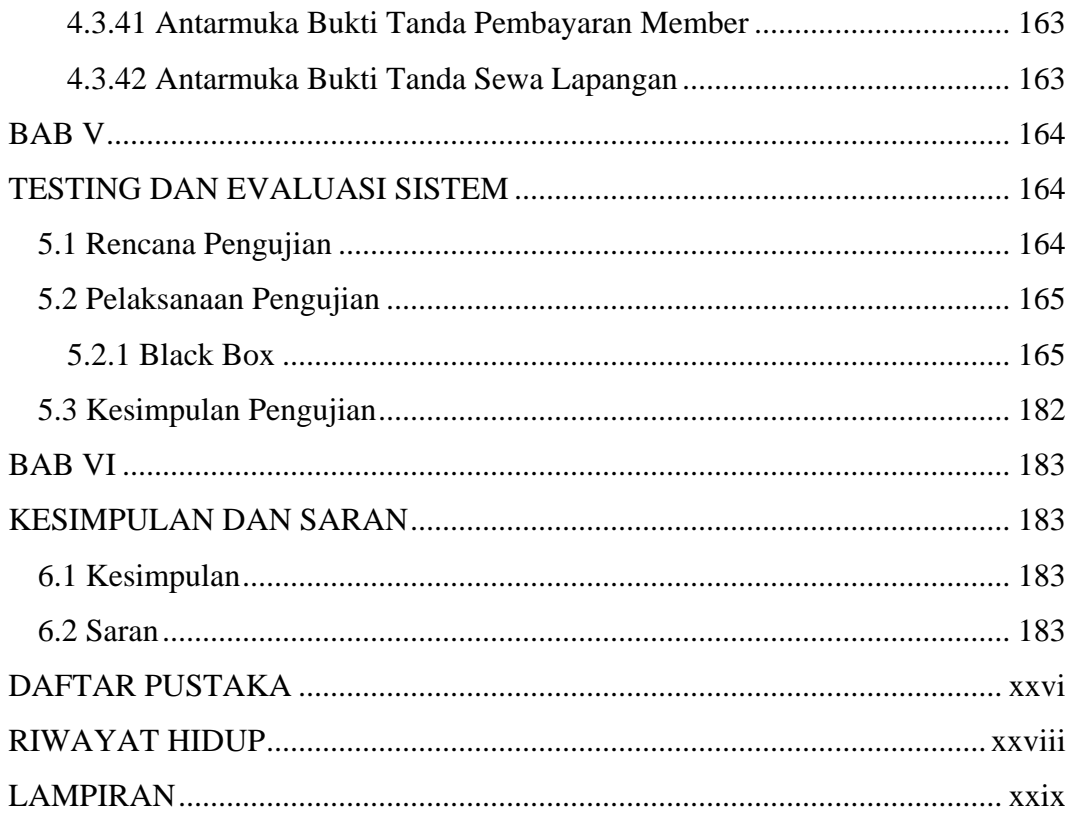

### **DAFTAR GAMBAR**

<span id="page-7-0"></span>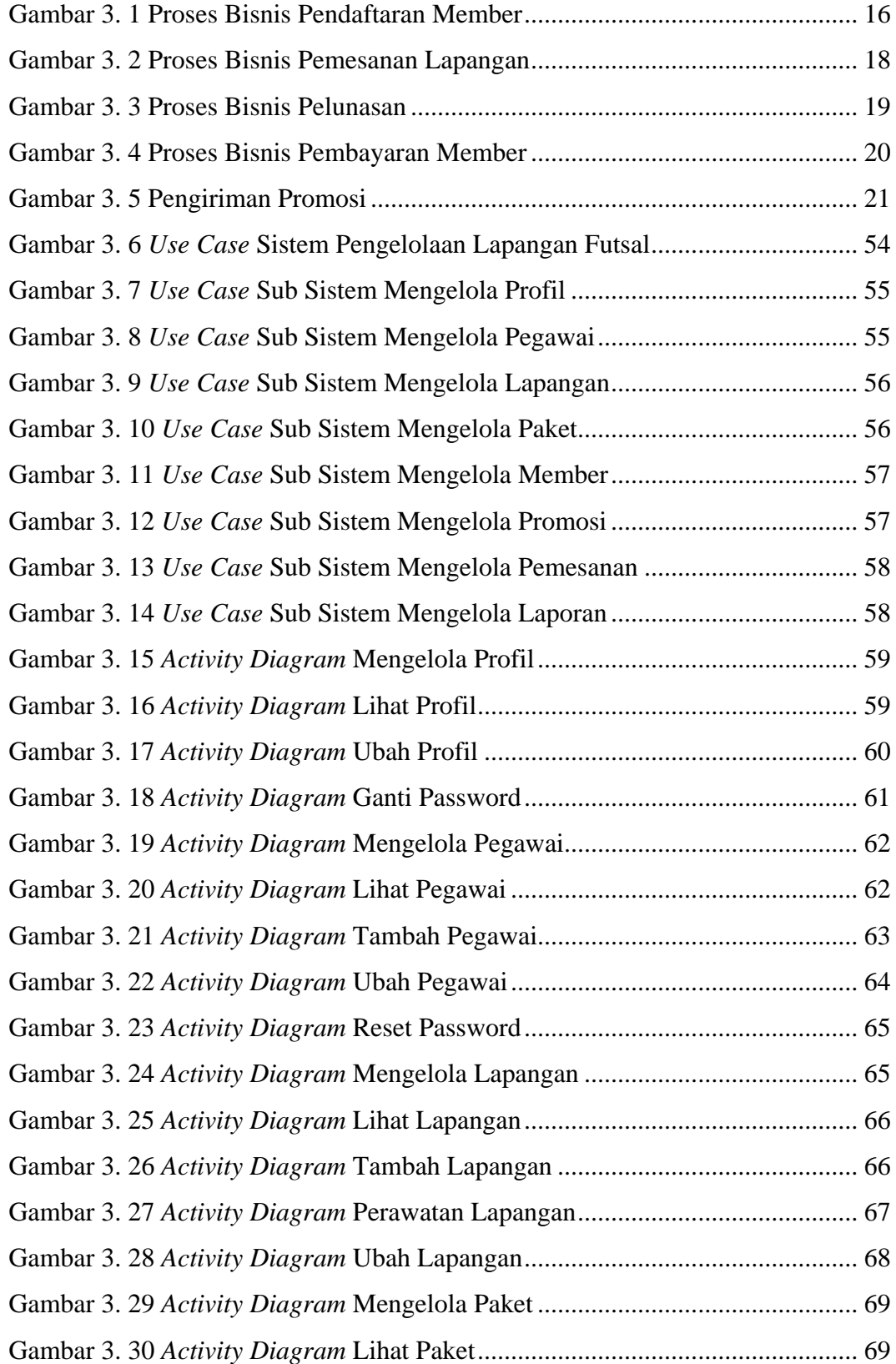

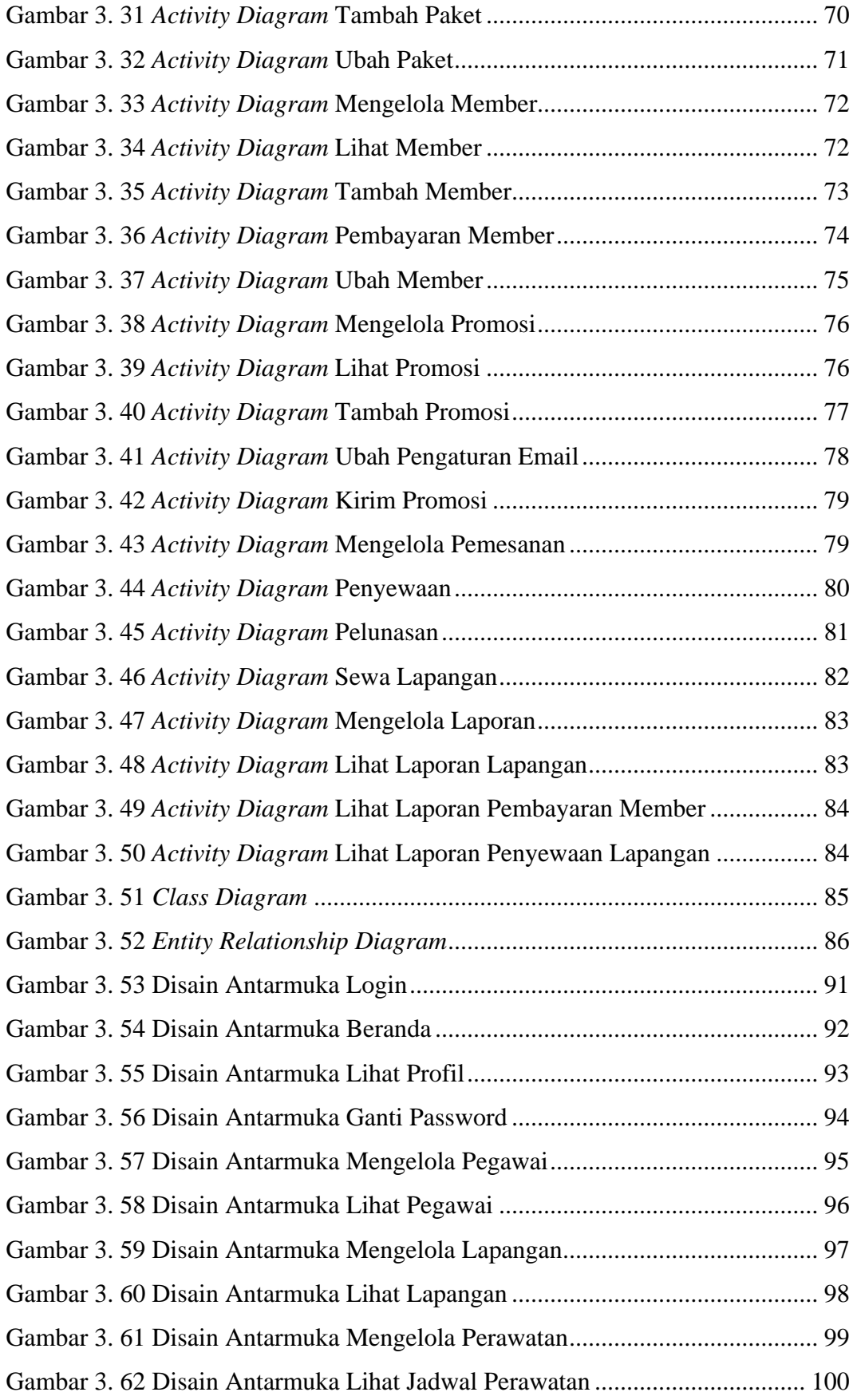

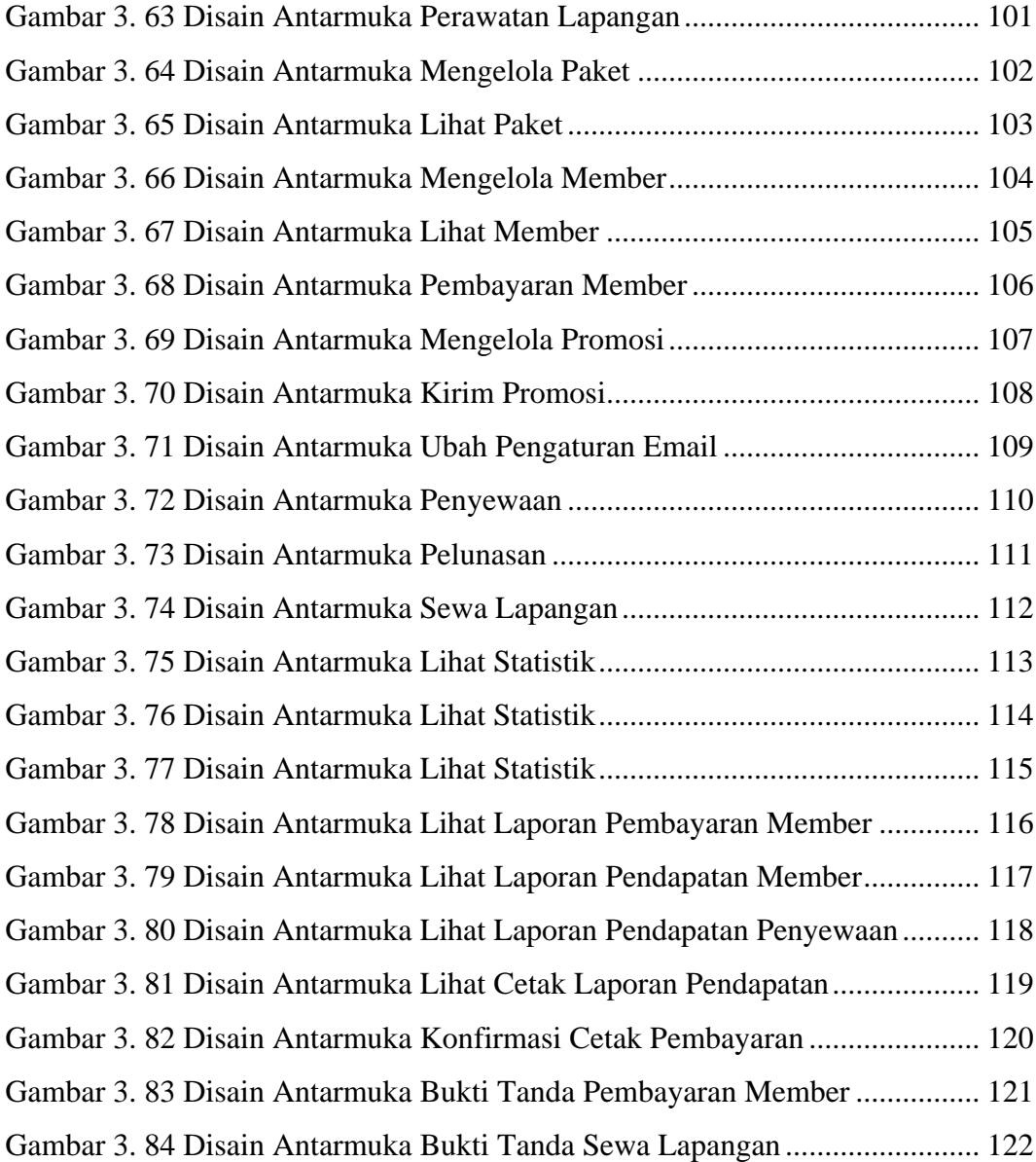

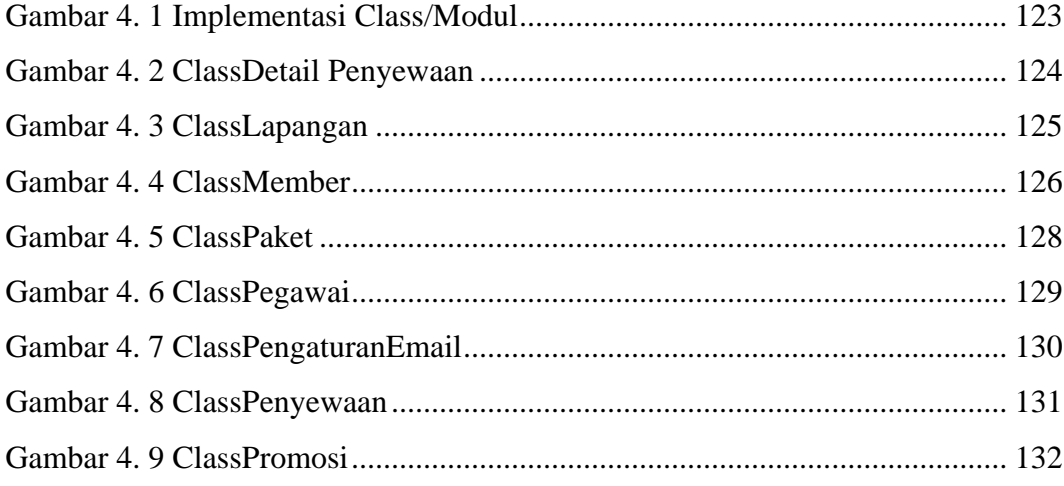

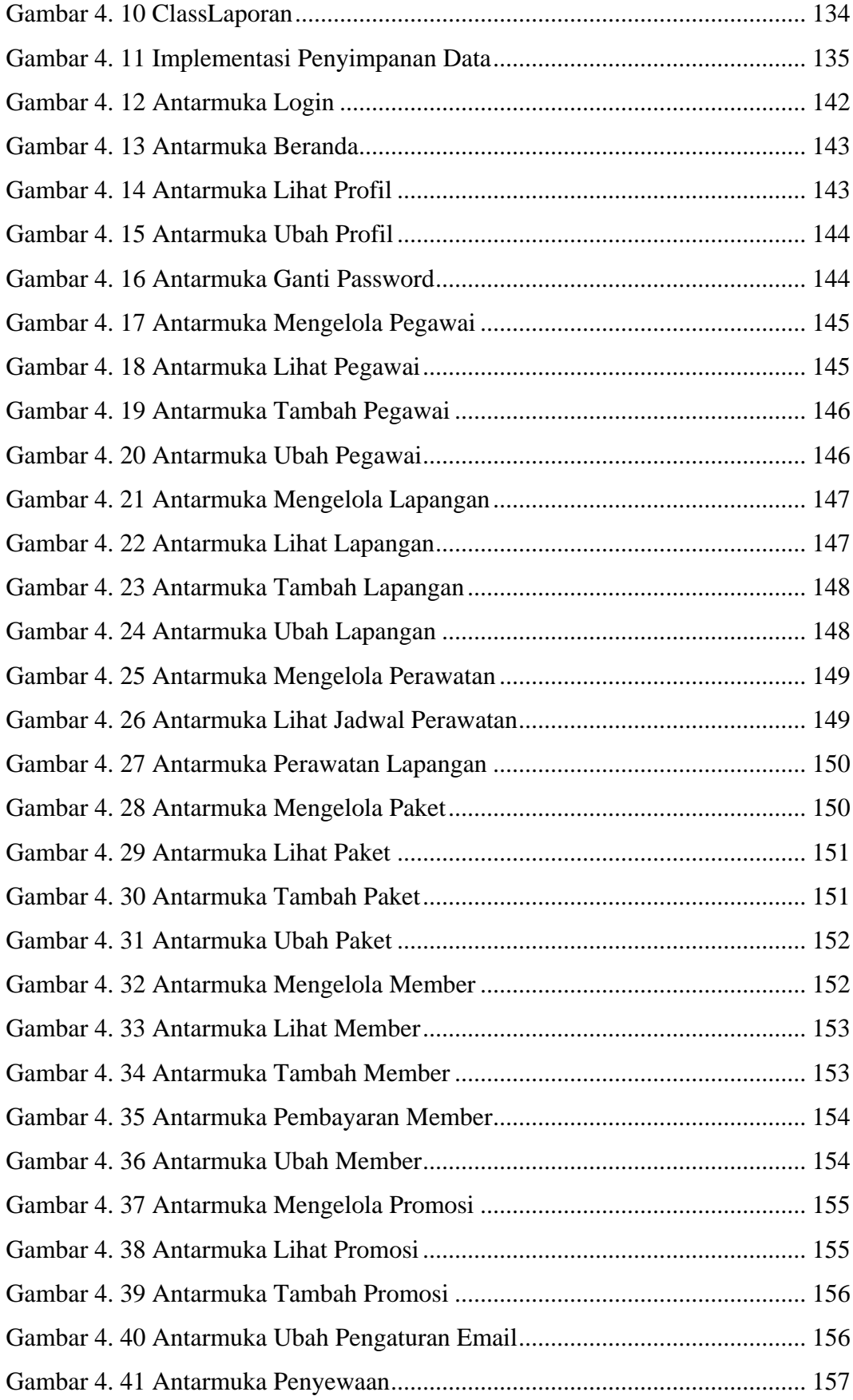

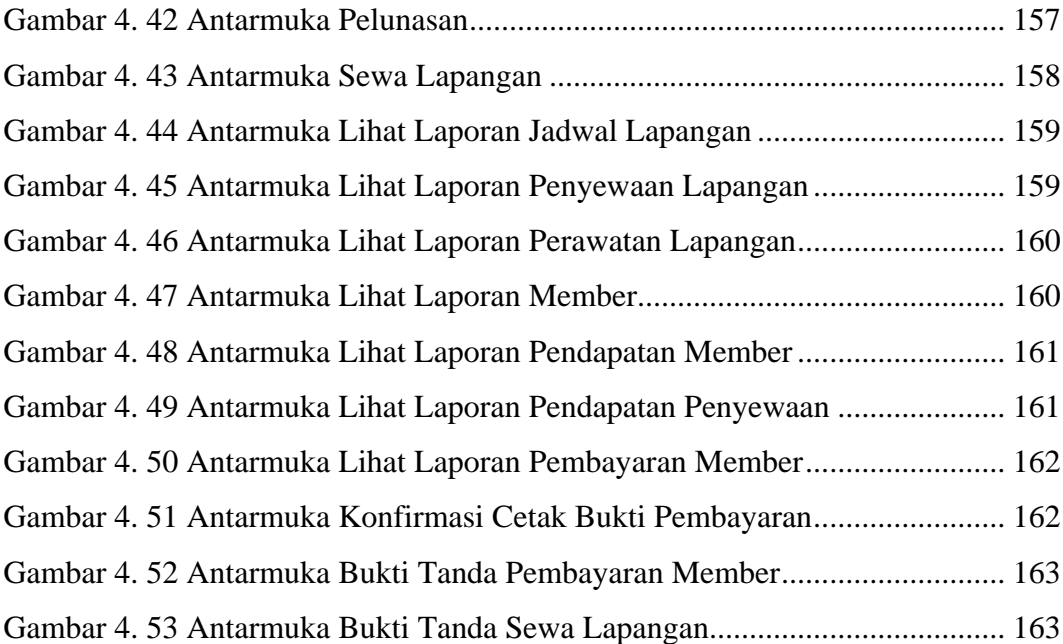

### **DAFTAR TABEL**

<span id="page-12-0"></span>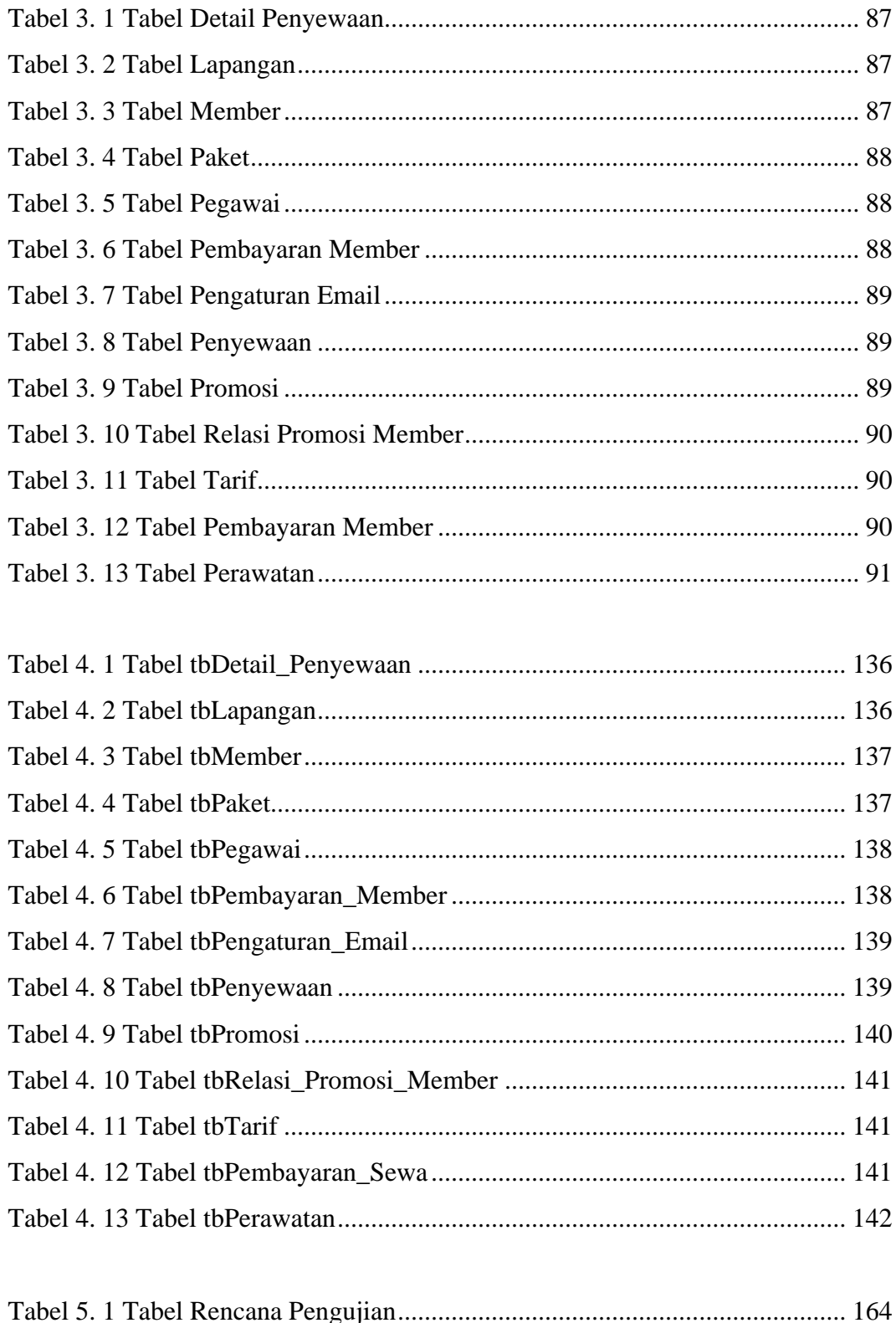

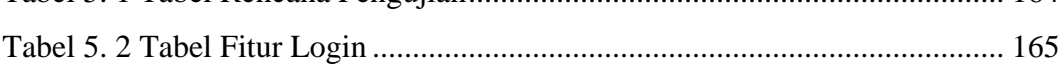

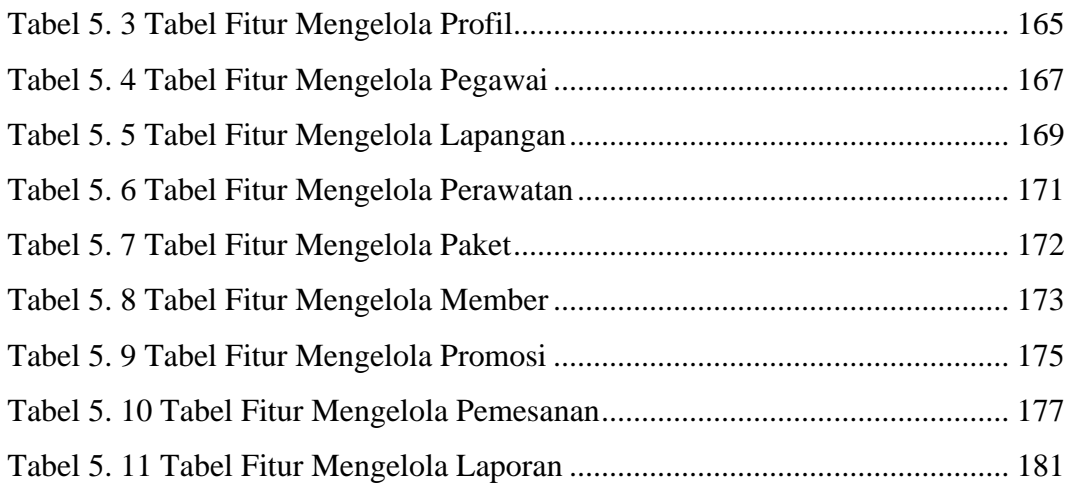

# **DAFTAR SIMBOL**

<span id="page-14-0"></span>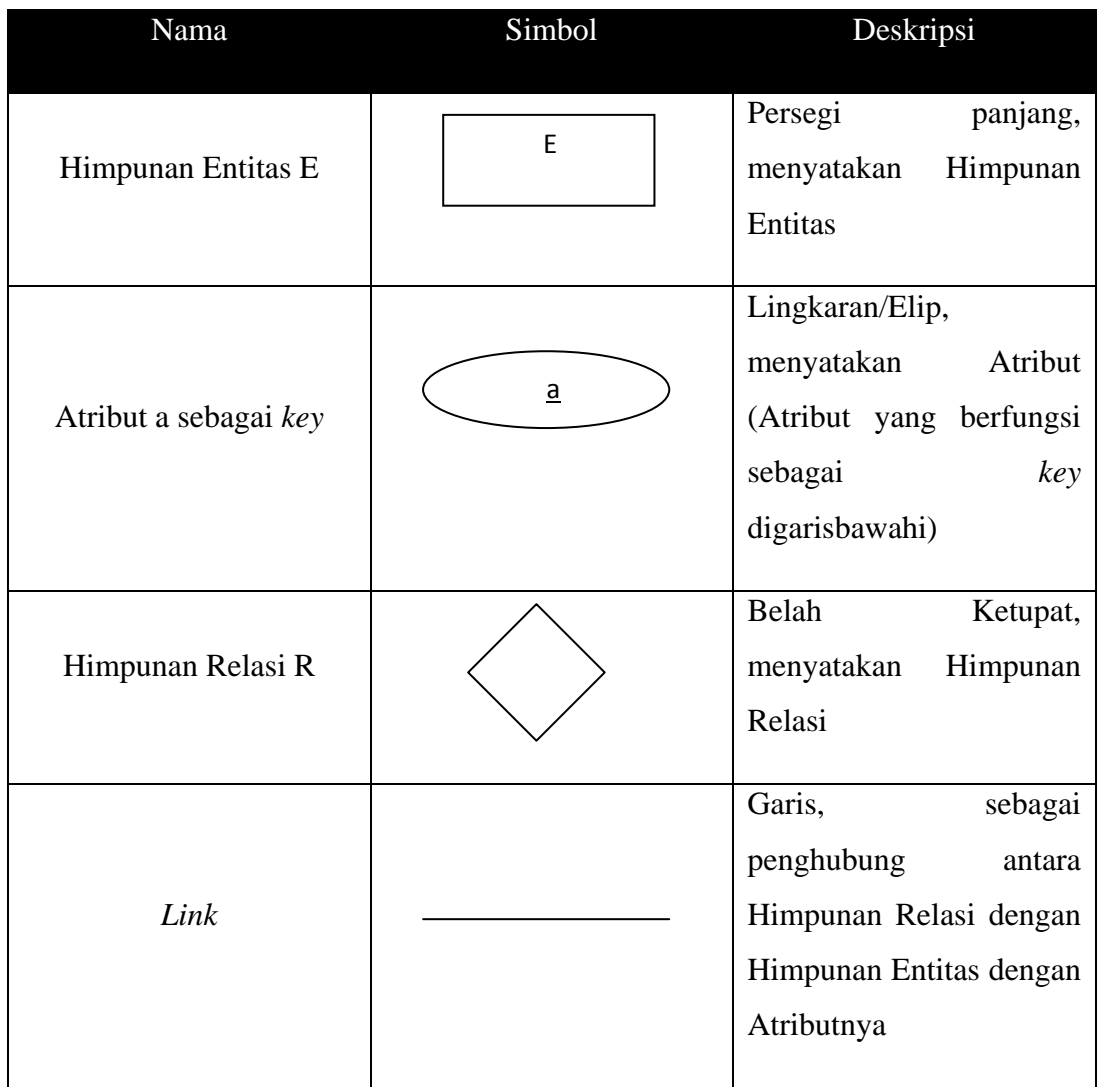

#### **Simbol 2. 1 Simbol Diagram E-R**

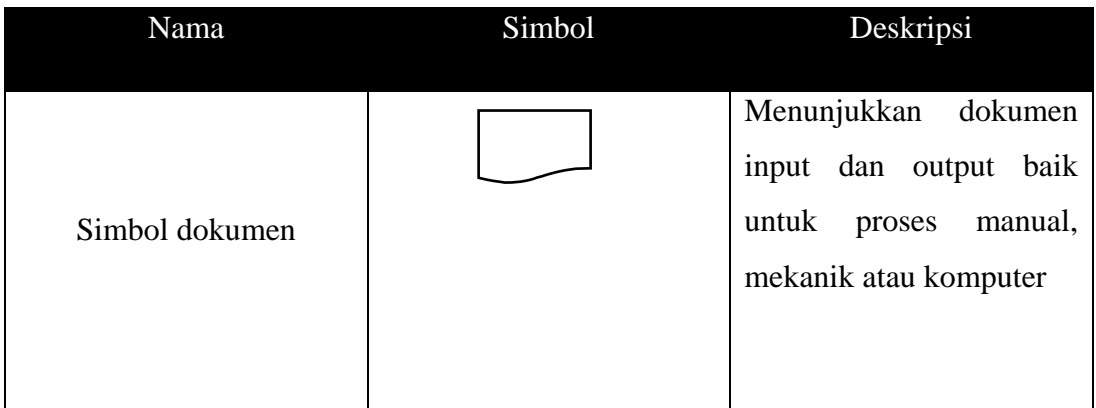

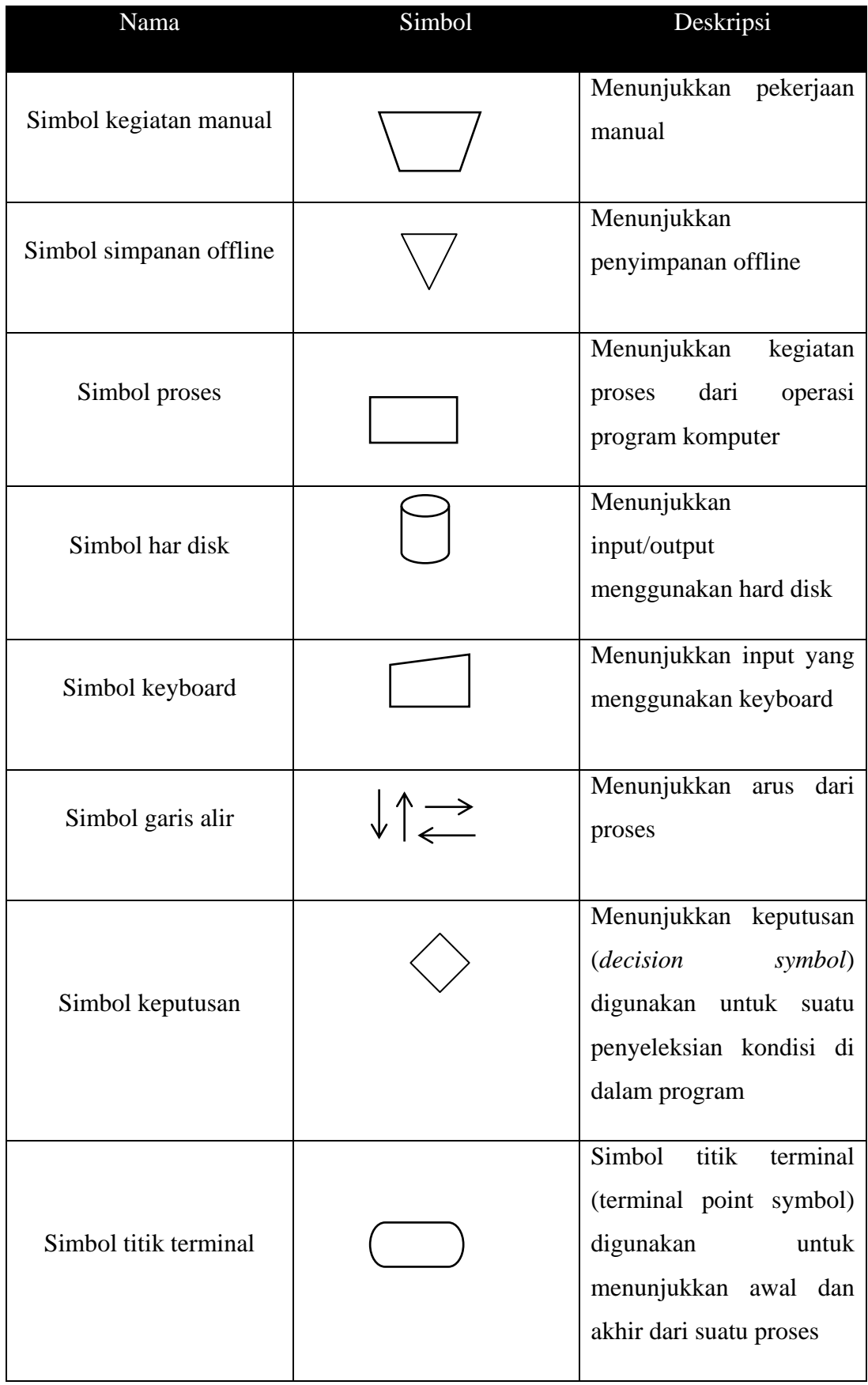

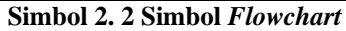

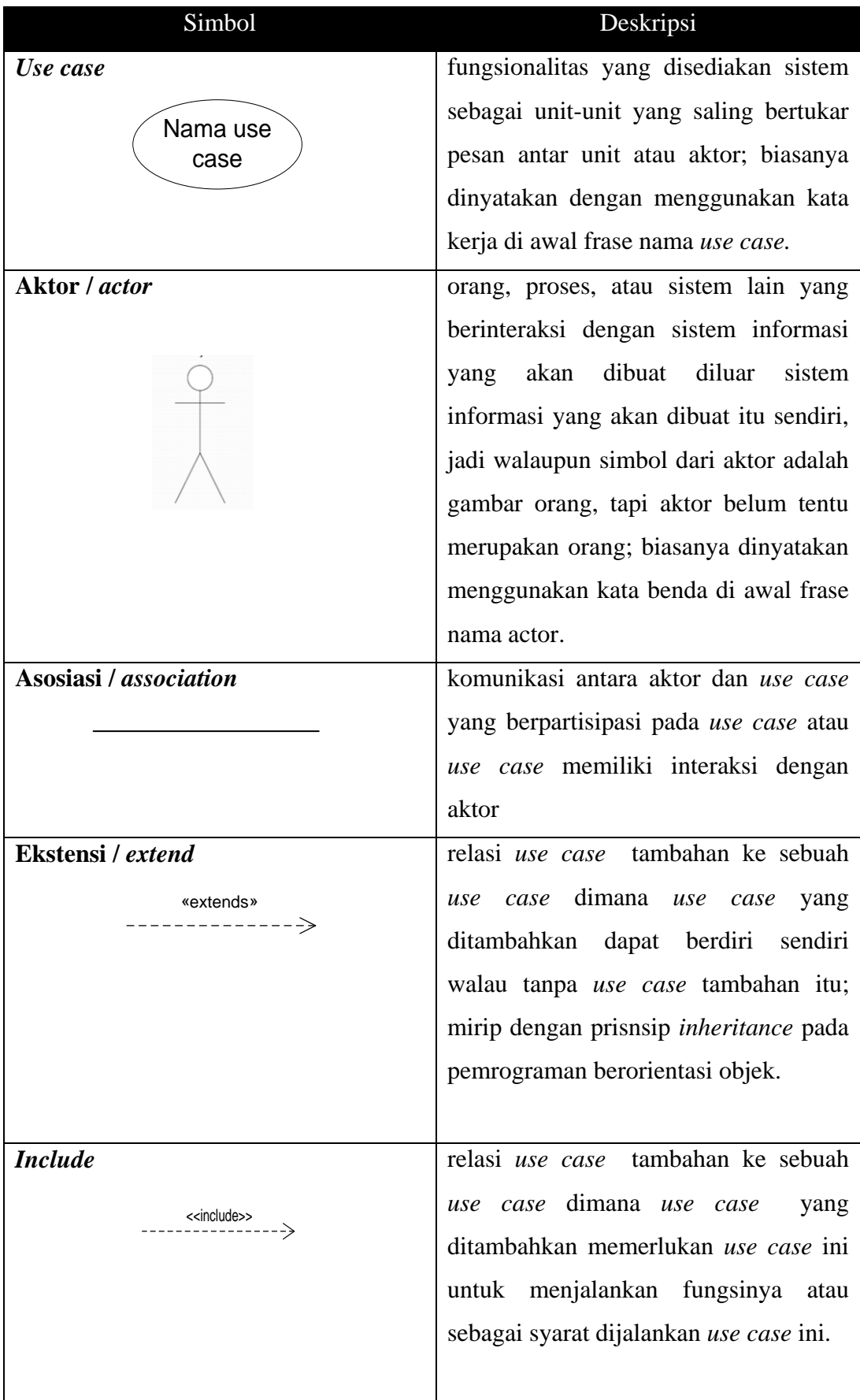

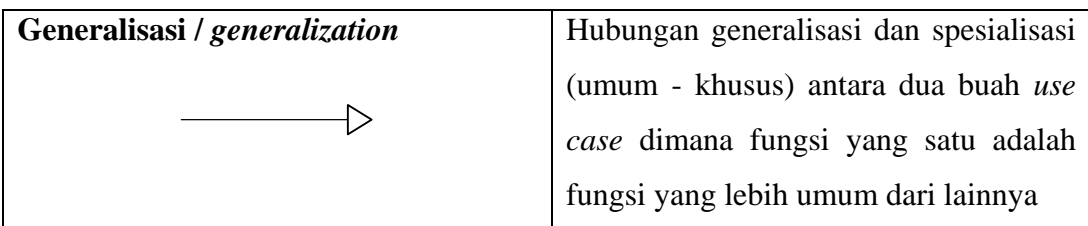

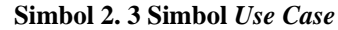

| Simbol                                               | Deskripsi                                                                                                    |
|------------------------------------------------------|----------------------------------------------------------------------------------------------------|
| <b>Kelas</b><br>nama_kelas<br>+atribut<br>+operasi() | kelas pada struktur sistem.                                                                                                    |
| Asosiasi / <i>association</i>                        | relasi antar kelas dengan makna umum,<br>asosiasi biasanya juga disertai dengan<br><i>multiplicity.</i>                                       |
| Asosiasi berarah / directed<br>association           | relasi antar kelas dengan makna kelas<br>yang satu digunakan oleh kelas yang<br>lain, asosiasi biasanya juga disertai<br>dengan multiplicity. |
| Kebergantungan / dependency<br>------------->        | Relasi<br>antar kelas<br>makna<br>dengan<br>kebergantungan antar kelas.                                                                       |
| Agregasi / aggregation                               | Relasi antar kelas dengan makna semua<br>bagian (whole-part).                                                                                 |

**Simbol 2. 4 Simbol** *Class Diagram*

| Simbol                        | Deskripsi                                                                                       |
|-------------------------------|-------------------------------------------------------------------------------------------------|
| <b>Status awal</b>            | Status awal aktivitas sistem, sebuah<br>diagram aktivitas memiliki sebuah status<br>awal        |
| <b>Aktivitas</b><br>aktivitas | Aktivitas<br>dilakukan<br>yang<br>sistem,<br>aktivitas biasanya diawali dengan kata<br>kerja    |
| Percabangan /decision         | Asosiasi percabangan dimana jika ada<br>pilihan aktivitas lebih dari satu                       |
| <b>Status akhir</b>           | Status akhir yang dilakukan sistem,<br>sebuah diagram aktivitas memiliki<br>sebuah status akhir |

**Simbol 2. 5 Simbol** *Activity Diagram*

## **DAFTAR PROGRAM**

<span id="page-19-0"></span>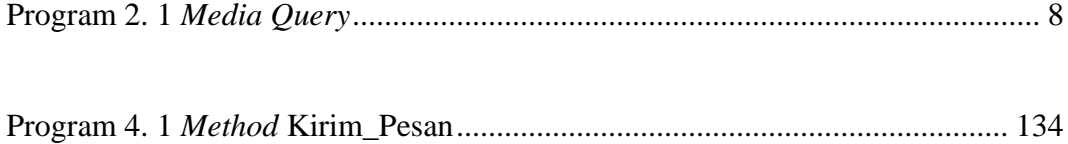

# **DAFTAR LAMPIRAN**

<span id="page-20-0"></span>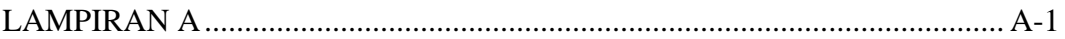